## Applying Java Functional Programming Features to the ThreadJoinTest Case Study

**Douglas C. Schmidt** 

d.schmidt@vanderbilt.edu

**Professor of Computer Science** 

www.dre.vanderbilt.edu/~schmidt

Institute for Software Integrated Systems

Vanderbilt University Nashville, Tennessee, USA

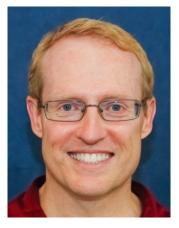

#### Learning Objectives in this Part of the Lesson

 Understand how Java functional programming features are applied in multi-threaded program

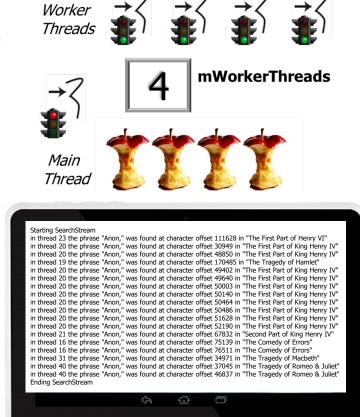

See github.com/douglascraigschmidt/ModernJava/tree/main/CS/ThreadJoinTest

#### Learning Objectives in this Part of the Lesson

- Understand how Java functional programming features are applied in multi-threaded program
  - This program searches for a list of phrases in the complete works of William Shakespeare

## The Complete Works of William Shakespeare

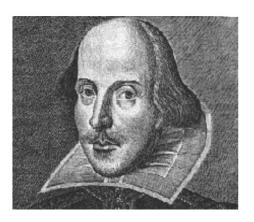

Welcome to the Web's first edition of the Complete Works of William Shakespeare. This site has offered Shakespeare's plays and poetry to the Internet community since 1993.

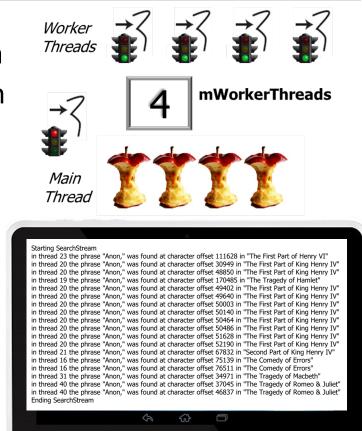

#### See shakespeare.mit.edu

#### Learning Objectives in this Part of the Lesson

- Understand how Java functional programming features are applied in multi-threaded program
  - This program searches for a list of phrases in the complete works of William Shakespeare
  - It also demonstrates the use of Java Thread objects

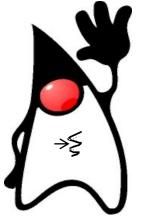

| Worker<br>Threads                                                                                                    |
|----------------------------------------------------------------------------------------------------|
| $\rightarrow 7$ <b>4</b> mWorkerThreads                                                                                                    |
|                                                                                                    |
|                                                                                                    |
| Thread 🌔 🍊 🍊                                                                                                    |
| Starting SearchStream<br>in thread 23 the phrase "Anon," was found at character offset 111628 in "The First Part of Henry VI"                                                                                                    |
| in thread 20 the phrase "Anon," was found at character offset 30949 in "The First Part of King Henry IV"<br>in thread 20 the phrase "Anon," was found at character offset 48850 in "The First Part of King Henry IV"<br>in thread 19 the phrase "Anon," was found at character offset 170485 in "The Tragedy of Hamlet"                                                                                                    |
| in thread 20 the phrase "Anon," was found at character offset 49402 in "The First Part of King Henry IV"<br>in thread 20 the phrase "Anon," was found at character offset 49640 in "The First Part of King Henry IV"                                                                                                    |
| in thread 20 the phrase "Anon," was found at character offset 50003 in "The First Part of King Henry IV"                                                                                                    |
|                                                                                                    |
| in thread 20 the phrase "Anon," was found at character offset 50140 in "The First Part of King Henry IV"<br>in thread 20 the phrase "Anon," was found at character offset 50464 in "The First Part of King Henry IV"                                                                                                    |
| in thread 20 the phrase "Anon," was found at character offset 50140 in "The First Part of King Henry IV"<br>in thread 20 the phrase "Anon," was found at character offset 50464 in "The First Part of King Henry IV"<br>in thread 20 the phrase "Anon," was found at character offset 50486 in "The First Part of King Henry IV"                                                                                                    |
| in thread 20 the phrase "Anon," was found at character offset 50140 in "The First Part of King Henry IV"<br>in thread 20 the phrase "Anon," was found at character offset 50464 in "The First Part of King Henry IV"                                                                                                    |
| in thread 20 the phrase "Anon," was found at character offset 50140 in "The First Part of King Henry IV"<br>in thread 20 the phrase "Anon," was found at character offset 50464 in "The First Part of King Henry IV"<br>in thread 20 the phrase "Anon," was found at character offset 50466 in "The First Part of King Henry IV"<br>in thread 20 the phrase "Anon," was found at character offset 51628 in "The First Part of King Henry IV"<br>in thread 20 the phrase "Anon," was found at character offset 51628 in "The First Part of King Henry IV"<br>in thread 21 the phrase "Anon," was found at character offset 52190 in "The First Part of King Henry IV"<br>in thread 21 the phrase "Anon," was found at character offset 67832 in "Second Part of King Henry IV"                                                                                                    |
| in thread 20 the phrase "Anon," was found at character offset 50140 in "The First Part of King Henry IV"<br>in thread 20 the phrase "Anon," was found at character offset 50464 in "The First Part of King Henry IV"<br>in thread 20 the phrase "Anon," was found at character offset 50466 in "The First Part of King Henry IV"<br>in thread 20 the phrase "Anon," was found at character offset 51628 in "The First Part of King Henry IV"<br>in thread 20 the phrase "Anon," was found at character offset 51628 in "The First Part of King Henry IV"<br>in thread 20 the phrase "Anon," was found at character offset 52190 in "The First Part of King Henry IV"<br>in thread 16 the phrase "Anon," was found at character offset 75139 in "Second Part of King Henry IV"<br>in thread 16 the phrase "Anon," was found at character offset 75139 in "The Comedy of Errors"                                                                                                    |
| in thread 20 the phrase "Anon," was found at character offset 50140 in "The First Part of King Henry IV"<br>in thread 20 the phrase "Anon," was found at character offset 50464 in "The First Part of King Henry IV"<br>in thread 20 the phrase "Anon," was found at character offset 50466 in "The First Part of King Henry IV"<br>in thread 20 the phrase "Anon," was found at character offset 51628 in "The First Part of King Henry IV"<br>in thread 20 the phrase "Anon," was found at character offset 51628 in "The First Part of King Henry IV"<br>in thread 20 the phrase "Anon," was found at character offset 51628 in "The First Part of King Henry IV"<br>in thread 21 the phrase "Anon," was found at character offset 75139 in "The Comedy of Errors"<br>in thread 16 the phrase "Anon," was found at character offset 75139 in "The Comedy of Errors"<br>in thread 31 the phrase "Anon," was found at character offset 75110 in "The Comedy of Errors"<br>in thread 31 the phrase "Anon," was found at character offset 75110 in "The Comedy of Errors"<br>in thread 31 the phrase "Anon," was found at character offset 75110 in "The Comedy of Errors"<br>in thread 11 the phrase "Anon," was found at character offset 75110 in "The Comedy of Errors"<br>in thread 13 the phrase "Anon," was found at character offset 75110 in "The Comedy of Errors"<br>in thread 14 the phrase "Anon," was found at character offset 75110 in "The Comedy of Errors"<br>in thread 15 the phrase "Anon," was found at character offset 75110 in "The Comedy of Errors"<br>in thread 16 the phrase "Anon," was found at character offset 75110 in "The Comedy of Errors"<br>in thread 17 the phrase thread State State State State of State State |
| in thread 20 the phrase "Anon," was found at character offset 50140 in "The First Part of King Henry IV"<br>in thread 20 the phrase "Anon," was found at character offset 50464 in "The First Part of King Henry IV"<br>in thread 20 the phrase "Anon," was found at character offset 50486 in "The First Part of King Henry IV"<br>in thread 20 the phrase "Anon," was found at character offset 51628 in "The First Part of King Henry IV"<br>in thread 20 the phrase "Anon," was found at character offset 51090 in "The First Part of King Henry IV"<br>in thread 20 the phrase "Anon," was found at character offset 51090 in "The First Part of King Henry IV"<br>in thread 21 the phrase "Anon," was found at character offset 51910 in "The Comedy of Errors"<br>in thread 16 the phrase "Anon," was found at character offset 76511 in "The Comedy of Errors"<br>in thread 16 the phrase "Anon," was found at character offset 76511 in "The Comedy of Errors"<br>in thread 31 the phrase "Anon," was found at character offset 51678 34971 in "The Targedy of Macbeth"<br>in thread 40 the phrase "Anon," was found at character offset 76515 in "The Tragedy of Romeo & Juliet"                                                                                                    |
| in thread 20 the phrase "Anon," was found at character offset 50140 in "The First Part of King Henry IV"<br>in thread 20 the phrase "Anon," was found at character offset 50464 in "The First Part of King Henry IV"<br>in thread 20 the phrase "Anon," was found at character offset 50466 in "The First Part of King Henry IV"<br>in thread 20 the phrase "Anon," was found at character offset 51628 in "The First Part of King Henry IV"<br>in thread 20 the phrase "Anon," was found at character offset 51628 in "The First Part of King Henry IV"<br>in thread 20 the phrase "Anon," was found at character offset 51628 in "The First Part of King Henry IV"<br>in thread 21 the phrase "Anon," was found at character offset 75139 in "The Comedy of Errors"<br>in thread 16 the phrase "Anon," was found at character offset 75139 in "The Comedy of Errors"<br>in thread 31 the phrase "Anon," was found at character offset 75110 in "The Comedy of Errors"<br>in thread 31 the phrase "Anon," was found at character offset 75110 in "The Comedy of Errors"<br>in thread 31 the phrase "Anon," was found at character offset 75110 in "The Comedy of Errors"<br>in thread 11 the phrase "Anon," was found at character offset 75110 in "The Comedy of Errors"<br>in thread 13 the phrase "Anon," was found at character offset 75110 in "The Comedy of Errors"<br>in thread 14 the phrase "Anon," was found at character offset 75110 in "The Comedy of Errors"<br>in thread 15 the phrase "Anon," was found at character offset 75110 in "The Comedy of Errors"<br>in thread 16 the phrase "Anon," was found at character offset 75110 in "The Comedy of Errors"<br>in thread 17 the phrase thread State State State State of State State |
| in thread 20 the phrase "Anon," was found at character offset 50140 in "The First Part of King Henry IV"<br>in thread 20 the phrase "Anon," was found at character offset 50466 in "The First Part of King Henry IV"<br>in thread 20 the phrase "Anon," was found at character offset 50466 in "The First Part of King Henry IV"<br>in thread 20 the phrase "Anon," was found at character offset 51628 in "The First Part of King Henry IV"<br>in thread 20 the phrase "Anon," was found at character offset 51010 in "The First Part of King Henry IV"<br>in thread 20 the phrase "Anon," was found at character offset 51010 in "The First Part of King Henry IV"<br>in thread 21 the phrase "Anon," was found at character offset 51010 in "The First Part of King Henry IV"<br>in thread 16 the phrase "Anon," was found at character offset 75139 in "The Comedy of Errors"<br>in thread 16 the phrase "Anon," was found at character offset 75111 in "The Comedy of Errors"<br>in thread 31 the phrase "Anon," was found at character offset 534971 in "The Tragedy of Macbeth"<br>in thread 40 the phrase "Anon," was found at character offset 64837 in "The Tragedy of Rome & Juliet"<br>in thread 40 the phrase "Anon," was found at character offset 64837 in "The Tragedy of Rome & Juliet"<br>in thread 40 the phrase "Anon," was found at character offset 64837 in "The Tragedy of Rome & Juliet"                                                                                                    |

See docs.oracle.com/javase/8/docs/api/java/lang/Thread.html

 Use Java functional programming features to create, start, & join Thread objects that concurrently search for phrases in works of Shakespeare

```
workerThreads
   .forEach(Thread::start);
```

workerThreads

.forEach(rethrowConsumer

(Thread::join));

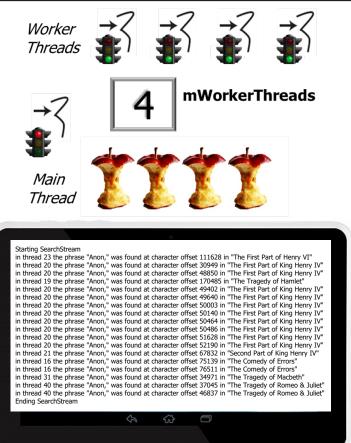

See <a href="mailto:github.com/douglascraigschmidt/ModernJava/tree/main/CS/ThreadJoinTest">github.com/douglascraigschmidt/ModernJava/tree/main/CS/ThreadJoinTest</a>

• This program is "embarrassingly parallel"

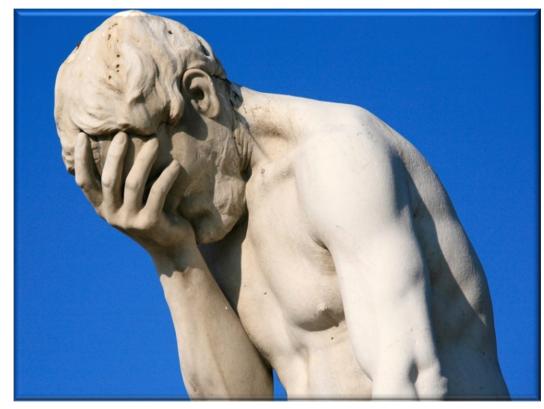

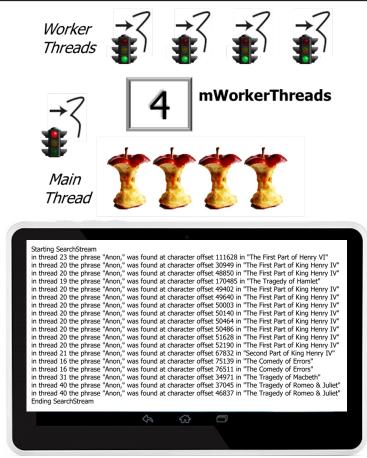

See en.wikipedia.org/wiki/Embarrassingly\_parallel

- This program is "embarrassingly parallel"
  - i.e., there are no data dependencies between worker threads

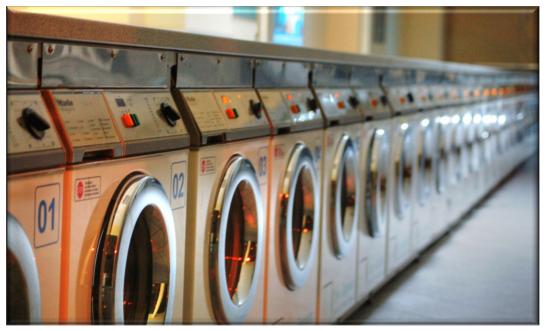

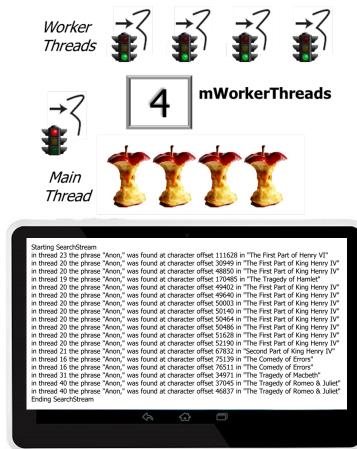

A laundromat is an apt metaphor for "embarrassingly parallel" processing!

- This program is "embarrassingly parallel"
  - i.e., there are no data dependencies between worker threads

#### Starting SearchStream

in thread 23 the phrase "Anon," was found at character offset 111628 in "The First Part of Henry VI" in thread 20 the phrase "Anon," was found at character offset 30949 in "The First Part of King Henry IV" in thread 20 the phrase "Anon," was found at character offset 48850 in "The First Part of King Henry IV" in thread 19 the phrase "Anon," was found at character offset 170485 in "The Tragedy of Hamlet" in thread 20 the phrase "Anon," was found at character offset 49402 in "The First Part of King Henry IV" in thread 20 the phrase "Anon," was found at character offset 49640 in "The First Part of King Henry IV" in thread 20 the phrase "Anon," was found at character offset 50003 in "The First Part of King Henry IV" in thread 20 the phrase "Anon," was found at character offset 50140 in "The First Part of King Henry IV" in thread 20 the phrase "Anon," was found at character offset 50464 in "The First Part of King Henry IV" in thread 20 the phrase "Anon," was found at character offset 50486 in "The First Part of King Henry IV" in thread 20 the phrase "Anon," was found at character offset 51628 in "The First Part of King Henry IV" in thread 20 the phrase "Anon," was found at character offset 52190 in "The First Part of King Henry IV" in thread 21 the phrase "Anon," was found at character offset 67832 in "Second Part of King Henry IV" in thread 16 the phrase "Anon," was found at character offset 75139 in "The Comedy of Errors" in thread 16 the phrase "Anon," was found at character offset 76511 in "The Comedy of Errors" in thread 31 the phrase "Anon," was found at character offset 34971 in "The Tragedy of Macbeth" in thread 40 the phrase "Anon," was found at character offset 37045 in "The Tragedy of Romeo & Juliet" in thread 40 the phrase "Anon," was found at character offset 46837 in "The Tragedy of Romeo & Juliet" Ending SearchStream

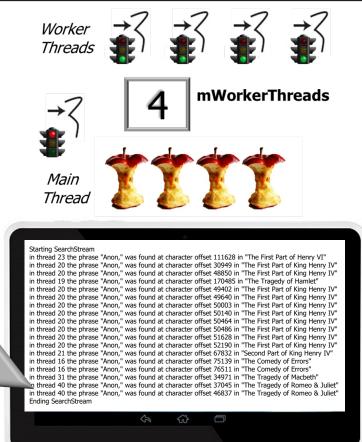

Each work of Shakespeare is processed concurrently in its own Java Thread object

 The ThreadJoinTest project source code is organized into several files & packages

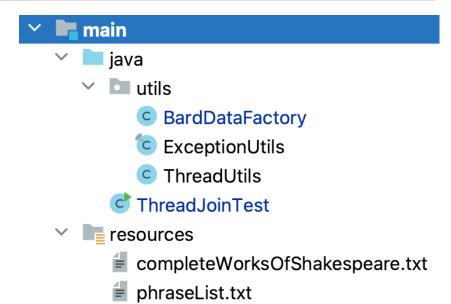

#### See github.com/douglascraigschmidt/ModernJava/tree/main/CS/ThreadJoinTest

- The ThreadJoinTest project source code is organized into several files & packages
  - ThreadJoinTest
    - The main test driver program that concurrently searches for phrases in the complete works of William Shakespeare

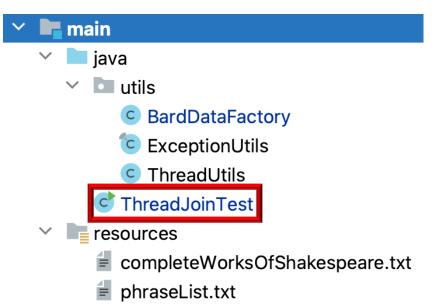

- The ThreadJoinTest project source code is organized into several files & packages
  - ThreadJoinTest
  - utils
    - Contains general-purpose reusable classes

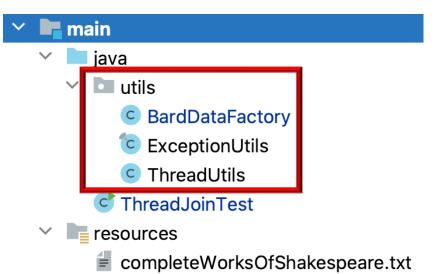

phraseList.txt

- The ThreadJoinTest project source code is organized into several files & packages
  - ThreadJoinTest
  - utils
  - resources
    - Contains the complete works of Shakespeare & the list of Bard phrases

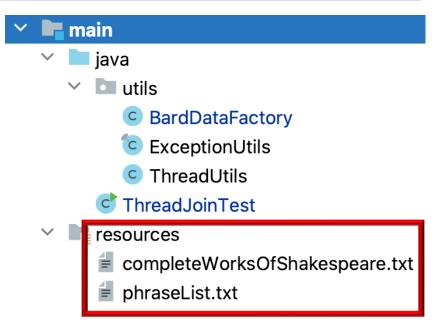

See <a href="https://com/2017/11/24/why-is-shakespeare-called-the-bard">christirapt.wordpress.com/2017/11/24/why-is-shakespeare-called-the-bard</a>

• The BardDataFactory utility class applies functional programming features to read the contents of text files & return this content as Lists of String objects

| 这 🍹 BardDataFactory   |                                                                                |                         |  |
|-----------------------|--------------------------------------------------------------------------------|-------------------------|--|
| m 🔒 BardDataFactory() |                                                                                |                         |  |
| <b>m</b> 🐿            | getInput(String, String)                                                       | List <string></string>  |  |
| <b>m</b> 🐿            | getInput(String, String)<br>getPhraseList(String)                              | List <string></string>  |  |
| 🔊 🔒                   | getResourceFilePath(String)                                                    | Path                    |  |
| 🔊 🔒                   | <pre>processFile(String, Function<string, list<string="">&gt;)</string,></pre> | List <string>?</string> |  |

See <u>CS/ThreadJoinTest/src/main/java/utils/BardDataFactory.java</u>

• The BardDataFactory utility class applies functional programming features to read the contents of text files & return this content as Lists of String objects

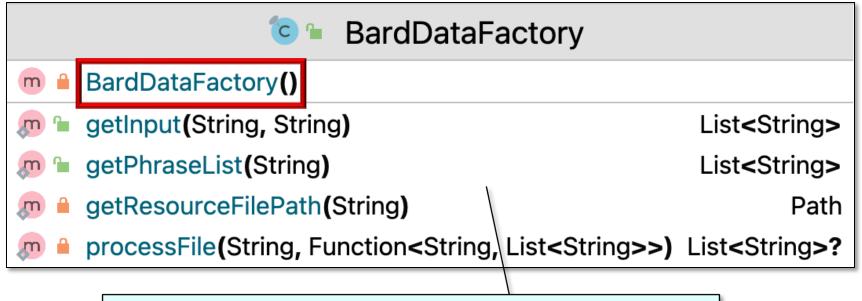

A utility class in Java is defined as final & has only static methods, no non-static state, & a private constructor

See <a href="https://www.quora.com/What-is-the-best-way-to-write-utility-classes-in-Java/answer/Jon-Harley">www.quora.com/What-is-the-best-way-to-write-utility-classes-in-Java/answer/Jon-Harley</a>

 The BardDataFactory reads the works of Shakespeare & the Bard phrases to search for from two text files

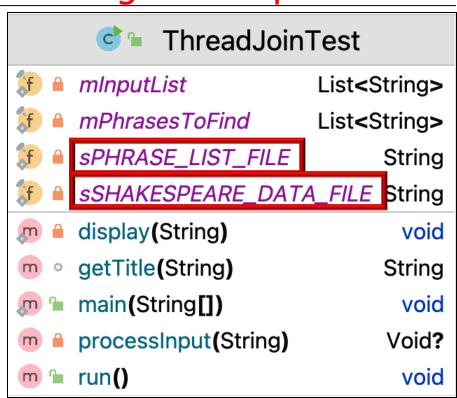

• The BardDataFactory reads the works of Shakespeare & the Bard phrases to search for from two text files

```
List<String> mInputList =
BardDataFactory.getInput
(sSHAKESPEARE_DATA_FILE,
    "@");
```

```
@The Tragedy of Hamlet
....
@The Tragedy of Julius Caesar
....
@The Tragedy of Macbeth
```

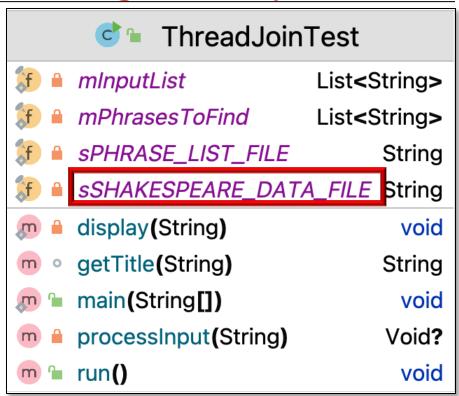

Each work begins with '@', which is matched by a Java regular expression

 The BardDataFactory reads the works of Shakespeare & the Bard phrases to search for from two text files

List<String> mPhrasesToFind =
BardDataFactory.getPhraseList
(sPHRASE\_LIST\_FILE);

Beware the Ides of March Brevity is the soul of wit All that glisters is not gold Sit you down, father; rest you my kingdom for a horse! Off with his head!

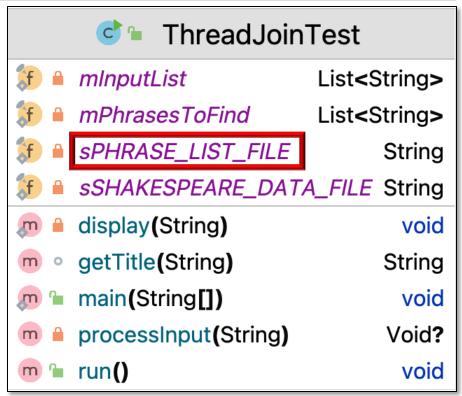

Neither a borrower nor a lender be ...

Each phrase appears on a separate line

• Process the contents of a File associated with filename using the Function

```
static List<String> processFile
 (String filename, Function<String, List<String>> fileProc) {
  var uri = getResourcePathFile(filename);
```

String contents = new String(Files.readAllBytes(uri));

```
var strings = fileProc.apply(contents);
```

```
strings.removeIf(String::isEmpty);
```

```
return strings;
```

See <u>CS/ThreadJoinTest/src/main/java/utils/BardDataFactory.java</u>

• Process the contents of a File associated with filename using the Function

```
static List<String> processFile
```

```
(String filename, Function<String, List<String>> fileProc) {
```

```
var uri = getResourcePathFile(filename);
```

This filename identifies a File to process

String contents = new String(Files.readAllBytes(uri));

```
var strings = fileProc.apply(contents);
```

```
strings.removeIf(String::isEmpty);
```

```
return strings;
```

• Process the contents of a File associated with filename using the Function

static List<String> processFile
 (String filename, Function<String, List<String>> fileProc) {
 var uri = getResourcePathFile(filename); /

The Function that processes the file in some manner

String contents = new String(Files.readAllBytes(uri));

```
var strings = fileProc.apply(contents);
```

```
strings.removeIf(String::isEmpty);
```

```
return strings;
```

This method applies a Java Function to factor out common code

• Process the contents of a File associated with filename using the Function

static List<String> processFile
 (String filename, Function<String, List<String>> fileProc) {
 var uri = getResourcePathFile(filename);

Convert filename into a Path URI

String contents = new String(Files.readAllBytes(uri));

```
var strings = fileProc.apply(contents);
```

```
strings.removeIf(String::isEmpty);
```

return strings;

• Process the contents of a File associated with filename using the Function

```
static List<String> processFile
  (String filename, Function<String, List<String>> fileProc) {
  var uri = getResourcePathFile(filename);
  static Path getResourceFilePath(String filename)
       throws URISyntaxException {
       return Paths
         .get(ClassLoader.getSystemResource(filename)
         .toURI());
  return strings;
                          This helper method gets a Path to the
                          designated File in the resources folder
```

• Process the contents of a File associated with filename using the Function

```
static List<String> processFile
  (String filename, Function<String, List<String>> fileProc) {
  var uri = getResourcePathFile(filename);
```

Open the File & read its contents into a String

String contents = new String(Files.readAllBytes(uri));

```
var strings = fileProc.apply(contents);
```

```
strings.removeIf(String::isEmpty);
```

```
return strings;
```

}

See <a href="https://docs/api/java/nio/file/Files.html#readAllBytes">docs.oracle.com/javase/8/docs/api/java/nio/file/Files.html#readAllBytes</a>

• Process the contents of a File associated with filename using the Function

```
static List<String> processFile
  (String filename, Function<String, List<String>> fileProc) {
  var uri = getResourcePathFile(filename);
```

String contents = new String(Files.readAllBytes(uri));

See <a href="https://docs/api/java/util/function/Function.html#apply">https://docs/api/java/util/function/Function.html#apply</a>

• Process the contents of a File associated with filename using the Function

```
static List<String> processFile
  (String filename, Function<String, List<String>> fileProc) {
  var uri = getResourcePathFile(filename);
```

String contents = new String(Files.readAllBytes(uri));

```
var strings = fileProc.apply(contents);
```

strings.removeIf(String::isEmpty);

return strings;

Use a Predicate method reference to remove empty String objects in the List

See <a href="https://docs/api/java/util/Collection.html#removeIf">docs.oracle.com/javase/8/docs/api/java/util/Collection.html#removeIf</a>

• Process the contents of a File associated with filename using the Function

```
static List<String> processFile
  (String filename, Function<String, List<String>> fileProc) {
  var uri = getResourcePathFile(filename);
```

String contents = new String(Files.readAllBytes(uri));

```
var strings = fileProc.apply(contents);
```

```
strings.removeIf(String::isEmpty);
```

return strings;

Return the List of non-empty String objects

• Return contents associated w/filename as a List of non-empty String objects

static List<String> getInput(String filename, String splitter) {

```
return processFile
 (filename,
    content -> Arrays.asList(content.split(splitter)));
```

• Return contents associated w/filename as a List of non-empty String objects

static List<String> getInput(String filename, String splitter) {

Identifies the File containing the complete works of Shakespeare

```
return processFile
```

(filename,

```
content -> Arrays.asList(content.split(splitter)));
```

• Return contents associated w/filename as a List of non-empty String objects

static List<String> getInput(String filename, String splitter) {

This splitter is the '@' character that separates each work of Shakespeare

```
return processFile
```

(filename,

```
content -> Arrays.asList(content.split(splitter)));
```

The '@' character is used as a regular expression to split the File into works

• Return contents associated w/filename as a List of non-empty String objects

static List<String> getInput(String filename, String splitter) {

Call processFile(), passing a Function that splits the File associated with 'filename' by the 'splitter' regular expression & returns a List containing the complete works of Shakespeare

See <a href="https://docs/api/java/lang/String.html#split">docs.oracle.com/javase/8/docs/api/java/lang/String.html#split</a>

• Return phrases associated w/filename as a List of non-empty String objects

static List<String> getPhraseList(String filename) {

```
return processFile
 (filename,
    content -> Arrays.asList(content.split("\\R")));
```

See <u>CS/ThreadJoinTest/src/main/java/utils/BardDataFactory.java</u>

• Return phrases associated w/filename as a List of non-empty String objects

static List<String> getPhraseList(String filename) {

Identifies the File containing the Bard phrases to search for

#### return processFile

(filename,

```
content -> Arrays.asList(content.split("\\R")));
```

• Return phrases associated w/filename as a List of non-empty String objects

static List<String> getPhraseList(String filename) {

```
return processFile
 (filename,
    content -> Arrays.asList(content.split("\\R")));
    Call processFile(), passing a Function that splits the File
    associated with 'filename' by the newline regular expression
```

& returns a List containing Bard phrases to search for

• Return phrases associated w/filename as a List of non-empty String objects

static List<String> getPhraseList(String filename) {

```
return processFile
 (filename,
    content -> Arrays.asList(content.split("\\R")));
    [[R" is a regular expression that matches
    any line separator (e.g., "|r", "|n", or "|r|n")
```

See <a href="https://docs/api/java/util/regex/Pattern.html">docs.oracle.com/javase/8/docs/api/java/util/regex/Pattern.html</a>

 ThreadJoinTest defines static fields that are initialized by BardDataFactory methods

```
public class ThreadJoinTest {
  static final List<String>
  mInputList = BardDataFactory
  .getInput
   (sSHAKESPEARE_DATA_FILE,
    "@");
  static final List<String>
```

```
mPhrasesToFind = BardDataFactory
```

```
.getPhraseList
```

```
(sPHRASE_LIST_FILE);
```

See <u>CS/ThreadJoinTest/src/main/java/ThreadJoinTest.java</u>

 ThreadJoinTest defines static fields that are initialized by BardDataFactory methods

```
public class ThreadJoinTest {
   static final List<String>
   mInputList = BardDataFactory
   .getInput
   (sSHAKESPEARE_DATA_FILE,
   "@");
```

```
A List of the complete
works of Shakespeare
```

```
static final List<String>
  mPhrasesToFind = BardDataFactory
  .getPhraseList
   (sPHRASE_LIST_FILE);
```

 ThreadJoinTest defines static fields that are initialized by BardDataFactory methods

```
public class ThreadJoinTest {
  static final List<String>
  mInputList = BardDataFactory
  .getInput
    (sSHAKESPEARE_DATA_FILE,
    "@");
  static final List<String>
  mPhrasesToFind = BardDataFactory
```

(SPHRASE LIST FILE);

.getPhraseList

```
A List of the Bard
phrases to search for
```

 The main program creates & runs an instance of ThreadJoinTest that uses these Lists to guide its processing

public void main(String[] a) {
 new ThreadJoinTest().run();

*Create/run an object that searches for all Bard phrases concurrently* 

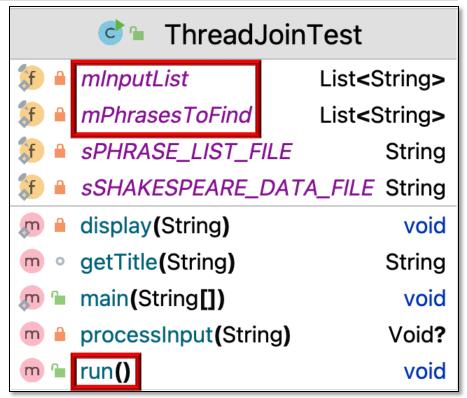

See <u>CS/ThreadJoinTest/src/main/java/ThreadJoinTest.java</u>

End of Applying Java **Functional Programming** Features to the ThreadJoin **Test Case Study**